Using the Example 1 as a reference, you will chose the correct answer at the box under the notes at exercises below to identify each note the correct way. If you have any doubt you can contact me at my email or at the Microsoft team. *Enjoy this exercise and stay safe.*

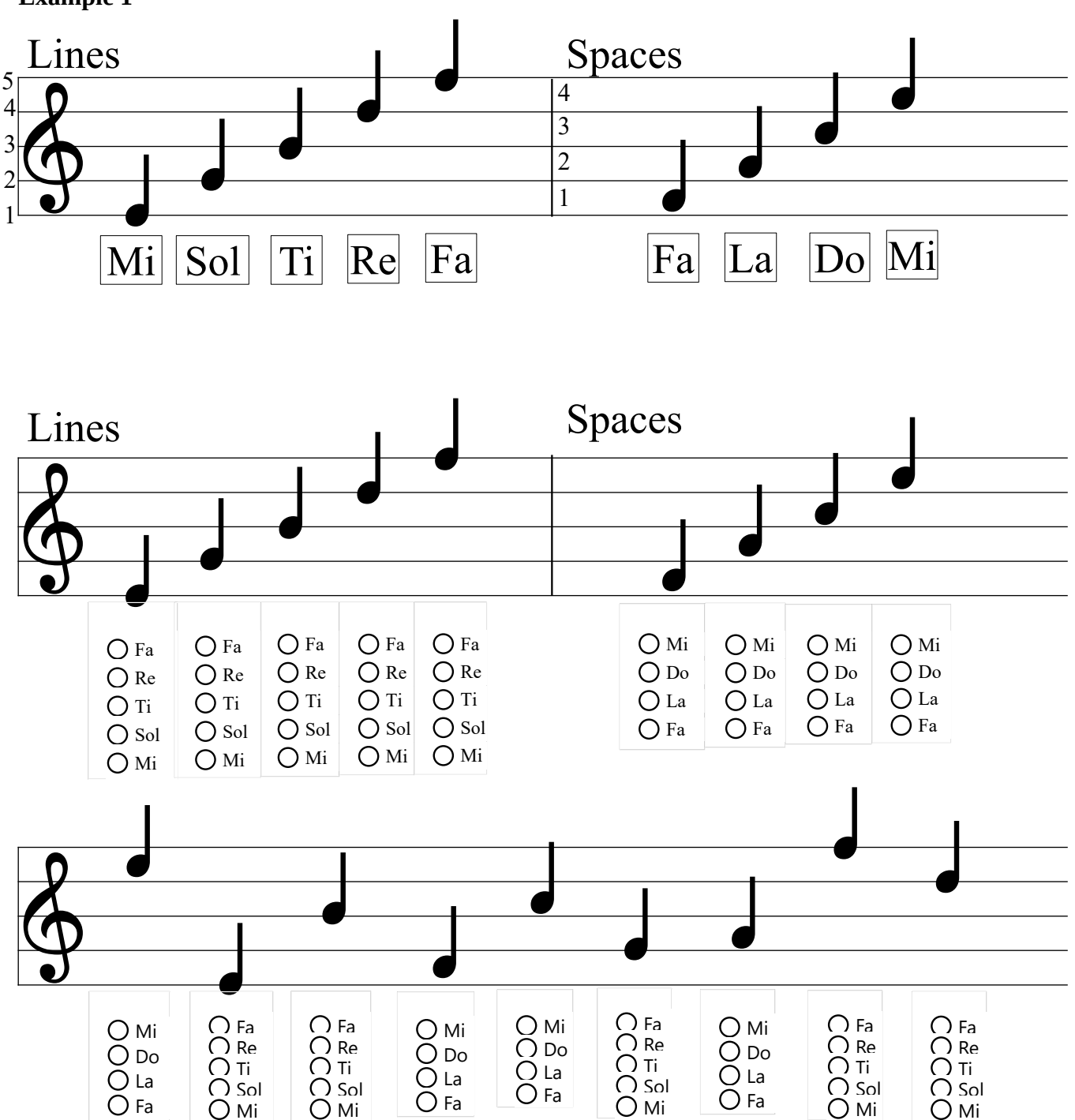

**Example 1**